# User manual

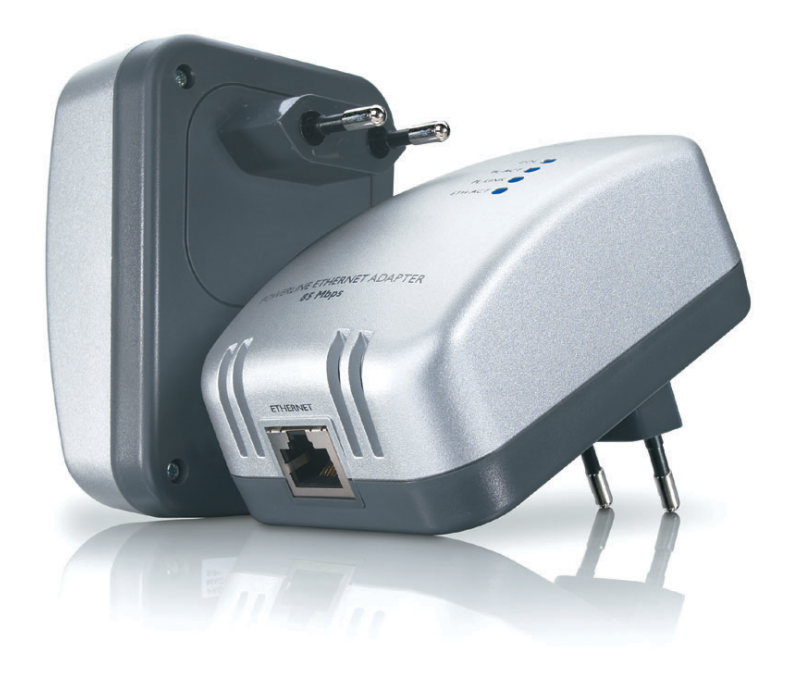

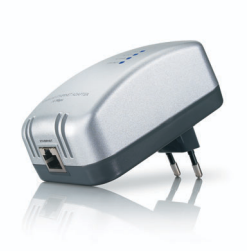

SYE5600/00

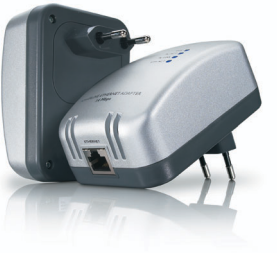

SYK3600/00

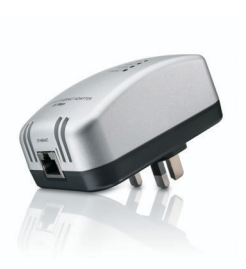

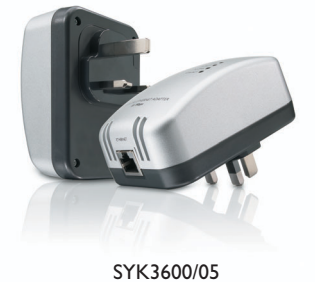

SYK5600/00 SYE5600/05 SYK5600/05 Continental Europe United Kingdom and Ireland

# **PHILIPS**

# Contents

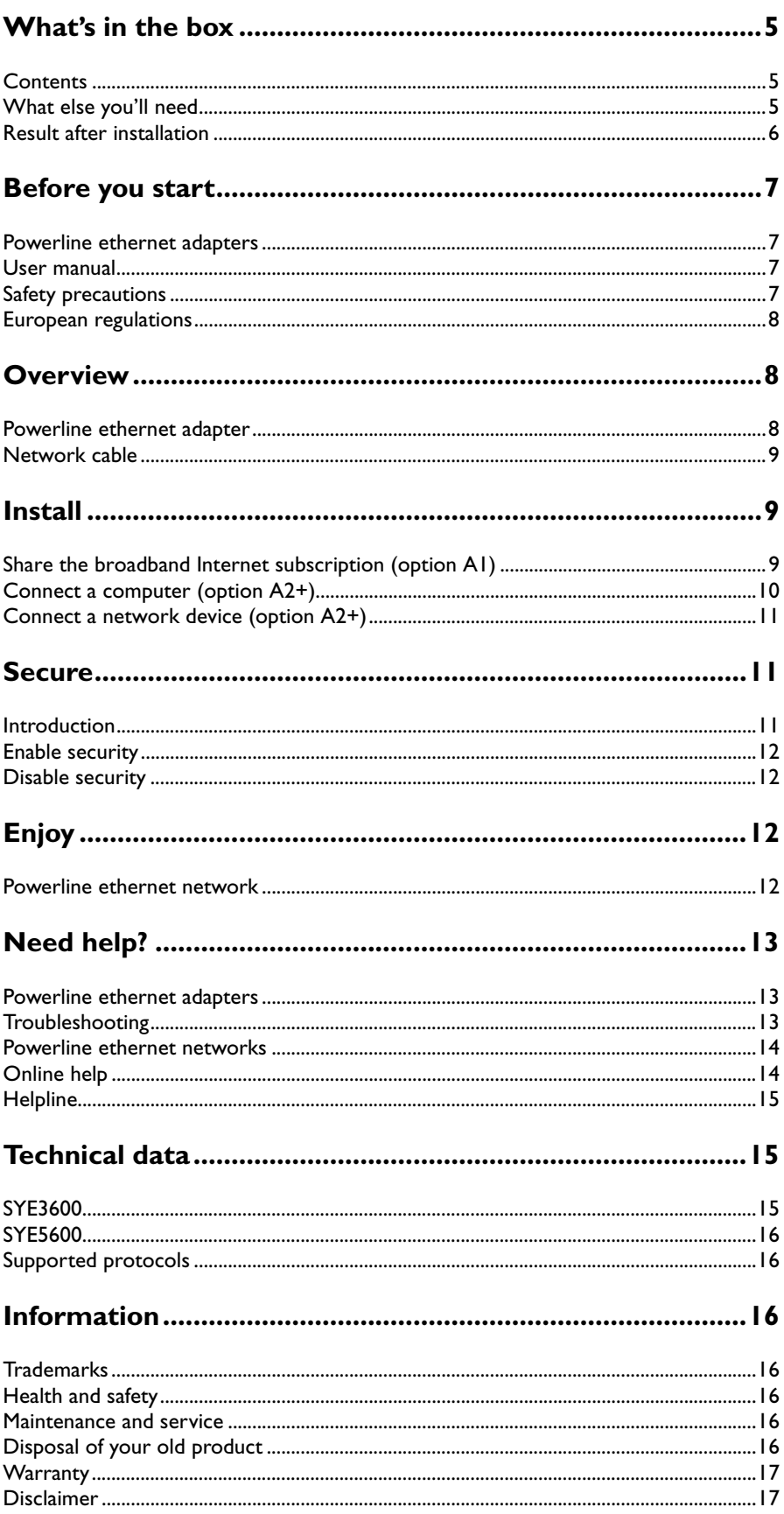

EN

# EN

### <span id="page-4-1"></span><span id="page-4-0"></span>**Contents**

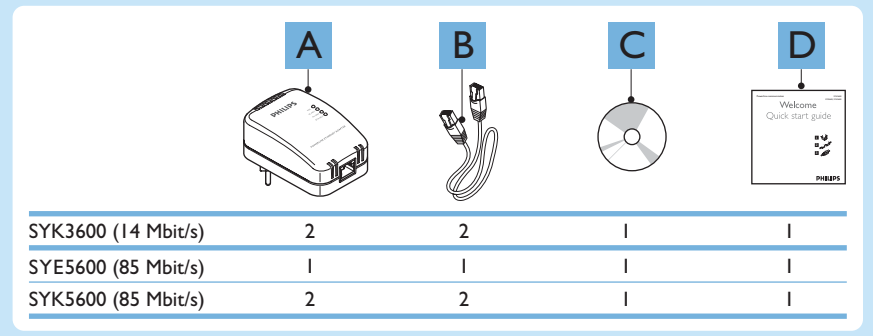

The type of power connector is dependent on the region in which you live. The figures in the user manual show the Continental Europe version of the powerline ethernet adapter.

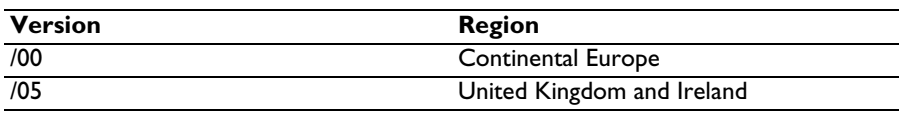

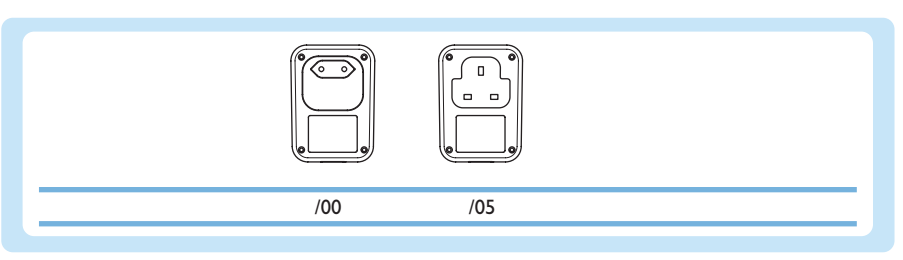

# <span id="page-4-2"></span>What else you'll need

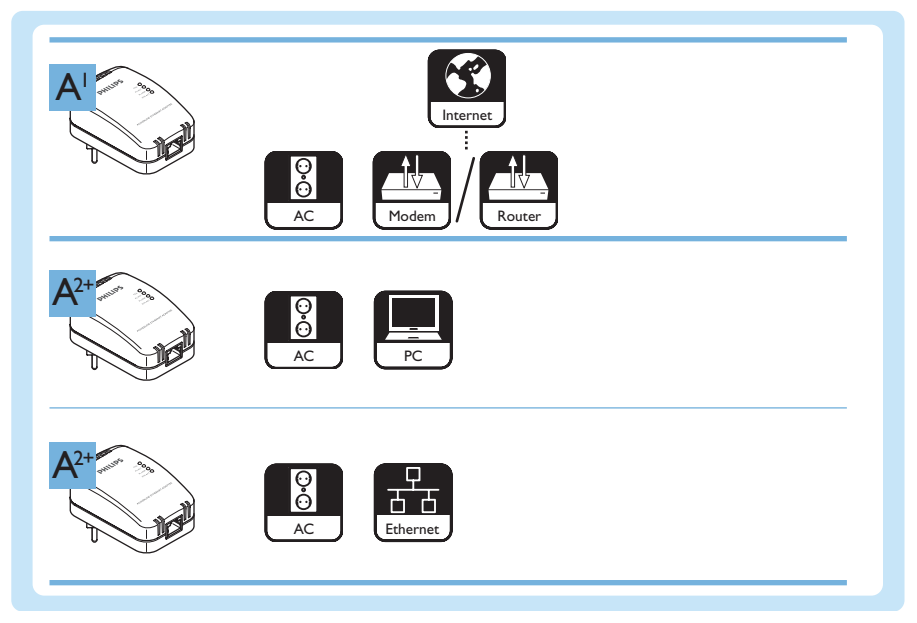

# <span id="page-5-0"></span>Result after installation

Refer to the figure below for an example of a powerline ethernet network.

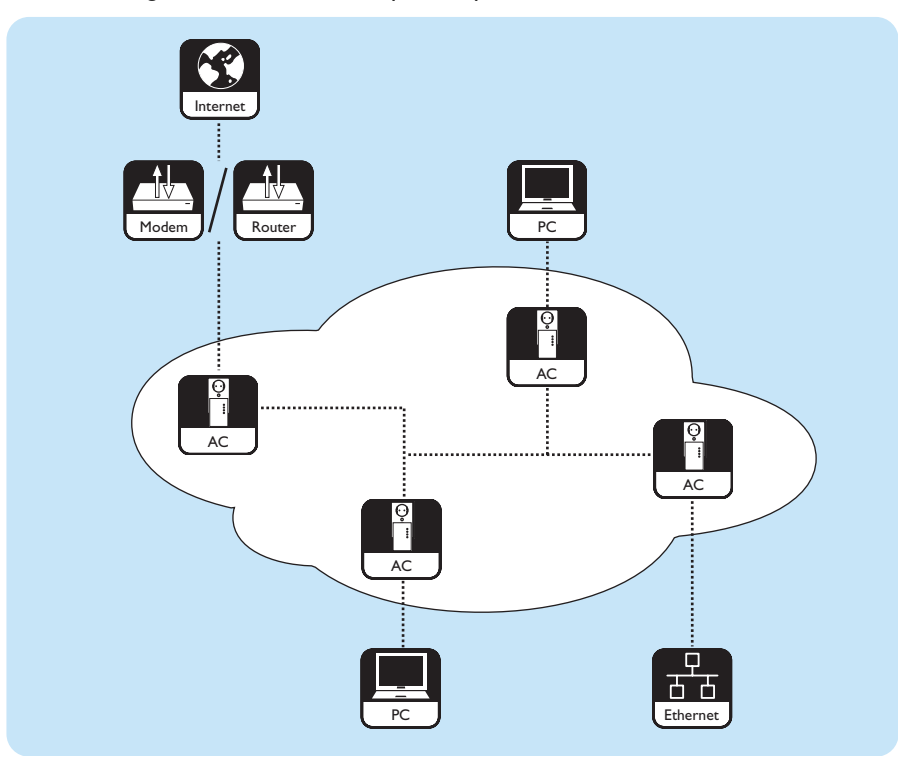

To install a powerline ethernet network, use two or more powerline ethernet adapters.

To connect a network device to the powerline ethernet network, the network device must have an Ethernet UTP5e RJ-45 network port.

#### <span id="page-6-1"></span><span id="page-6-0"></span>Powerline ethernet adapters

- The SYK3600 package contains two SYE3600 powerline ethernet adapters.
- The SYK5600 package contains two SYE5600 powerline ethernet adapters.

#### <span id="page-6-2"></span>User manual

- Follow the procedures described in the user manual.
- Keep the security CD for future reference.

**Tip** The documents of the connected devices can contain additional information. For example, the user manual of your computer, games console, modem or router.

# <span id="page-6-3"></span>Safety precautions

**WARNING** THE PRODUCT IS A CLASS A PRODUCT. IN A DOMESTIC ENVIRONMENT THIS DEVICE MAY CAUSE RADIO INTERFERENCE IN WHICH CASE THE USER MAY BE REQUIRED TO TAKE ADEQUATE MEASURES.

**WARNING** THE PRODUCT USES THE SHORT-CIRCUIT (OVER CURRENT) PROTECTION OF THE ELECTRIC INSTALLATION OF THE BUILDING.

**WARNING** DO NOT CHANGE THE ELECTRIC INSTALLATION OF THE BUILDING. ONLY AUTHORIZED INSTALLERS CAN CHANGE THE ELECTRIC INSTALLATION.

**WARNING** DO NOT USE THE PRODUCT WITH FUSES OR CIRCUIT BREAKERS LARGER THAN 120 V(AC), 15 A OR 240 V(AC), 6 A.

- Before you install the product, make sure that the voltage on the type plate of the product is the same as the voltage of the connected power supply.
- Do not use the product outdoors.
- Do not expose the product to moisture or water. Do not put objects that contain liquids on or near the product (for example, vases). The product is not suitable for wet areas.
- Do not expose the product to heat sources (for example, heating equipment or direct sunlight).
- Do not expose the product to sand or dust.
- Make sure that there is enough free space around the product for ventilation.
- Do not open the product.
- Do not cut connected network cables.
- Before you clean the product, disconnect the product from the power supply.
- Do not clean the product with liquid or aerosol cleaners. Only clean the product with a damp cloth.

EN

#### <span id="page-7-0"></span>European regulations

The product has been designed, tested and manufactured according to the European R&TTE directive 1999/5/EC. Under this directive, the product can be used in all member states of the European Union.

# **Overview**

### Powerline ethernet adapter

- The SYK3600 package contains two SYE3600 powerline ethernet adapters.
- The SYK5600 package contains two SYE5600 powerline ethernet adapters.

# <span id="page-7-2"></span><span id="page-7-1"></span>**ETELELLER PHILIPS** 0  $\Omega$  $\mathbf Q$ PL-ACT  $\bigcap$ 8  $A^{\text{CFT}}$ 4 POWERLINE ETHERNET ADAPTER 91 5 6

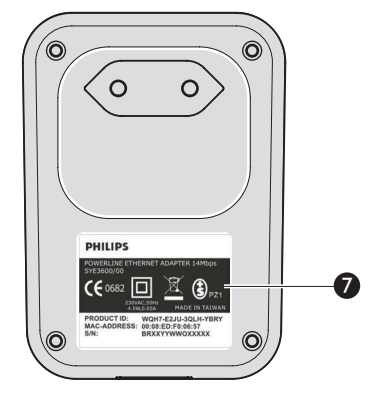

#### **1 Network collision light**

- Shows the collisions on the home powerline wiring.
- Flashing Increased use of the home powerline wiring
- Off No collisions on the home powerline wiring

#### **2 Powerline activity light**

- Indicates the activity on the home powerline wiring.
- Off No activity
- Flashing Activity

#### **3 Powerline link light**

- Indicates the status of the network connection.
- Off No other powerline ethernet adapter found
- Flashing Searching for other powerline ethernet adapter
- On Connected to other powerline ethernet adapter

#### **4 Ethernet activity light**

Indicates the activity on the Ethernet port.

- Off No activity
- Flashing Activity
- **5 Network port**
	- Connects a network cable (Ethernet UTP5e) to a network device.
- **6 Power connector**
- Connects to the power supply.
- **7 Product identification label**

Contains the product identification code to enable personal security.

<span id="page-8-0"></span>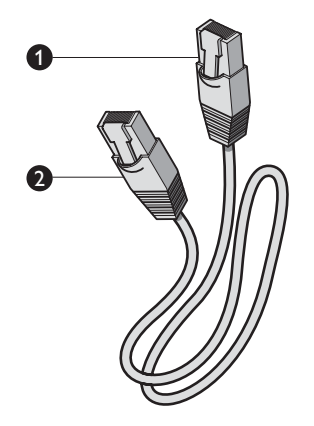

#### Network cable

**1 Ethernet UTP5e RJ-45 connector Either** - Connects to the network port of the powerline ethernet adapter **Or** - Connects to the network device

**2 Ethernet UTP5e RJ-45 connector**

**Either** - Connects to the network port of the powerline ethernet adapter **Or** - Connects to the network device

# Install

#### <span id="page-8-2"></span><span id="page-8-1"></span>**PHILIPS** POWERLINE<br>SYE3600/00  $C60682$ **PRODUCT ID:**<br>MAC-ADDRESS:<br>S/N: WQH7-E2JU-3QLH-YBRY<br>00:08:ED:F0:06:57<br>BRXXYYWWOXXXXX

### Share the broadband Internet subscription (option A1)

**1** When you want to enable personal security on the powerline ethernet network, write down the **Product ID** code (for example, **WQH7-E2JU-3QLH-YBRY**). Refer to ['Secure'](#page-10-1) on page [11](#page-10-1).

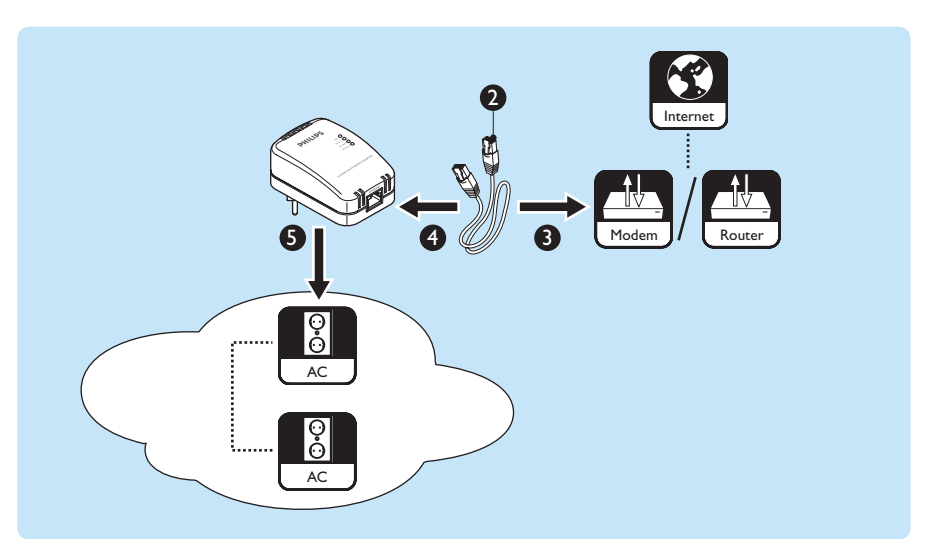

- **2** Take the network cable.
- **3** Plug the connector of the network cable into the network port of the modem or router.
- **4** Plug the other connector of the network cable into the network port of the powerline ethernet adapter.
- **5** Plug the powerline ethernet adapter into the power supply. *> The PL-LINK light comes on.*
- **6** Connect a computer or a network device to the powerline ethernet network (refer to the options A2+).

Dependent upon the type of broadband Internet subscription, one or more computers or network devices can share the broadband Internet subscription. Contact your Internet service provider for more information.

When two or more network devices share the broadband Internet subscription, a router is required. When your Internet service provider did not provide a modem with an integrated router, you must install a separate router.

[Refer to www.philips.com/ce for the latest Philips routers \(base stations\).](http://www.philips.com/ce)

# Connect a computer (option A2+)

It is not necessary to install a driver in the connected PC for the powerline ethernet adapter. However, the Ethernet adapter in the connected PC needs a driver to operate correctly.

<span id="page-9-0"></span>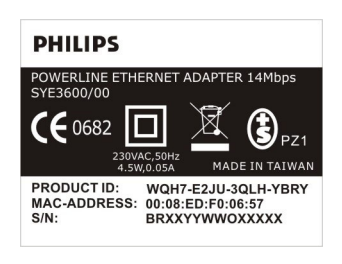

**1** When you want to enable personal security on the powerline ethernet network, write down the **Product ID** code (for example, **WQH7-E2JU-3QLH-YBRY**). Refer to ['Secure'](#page-10-1) on page [11](#page-10-1).

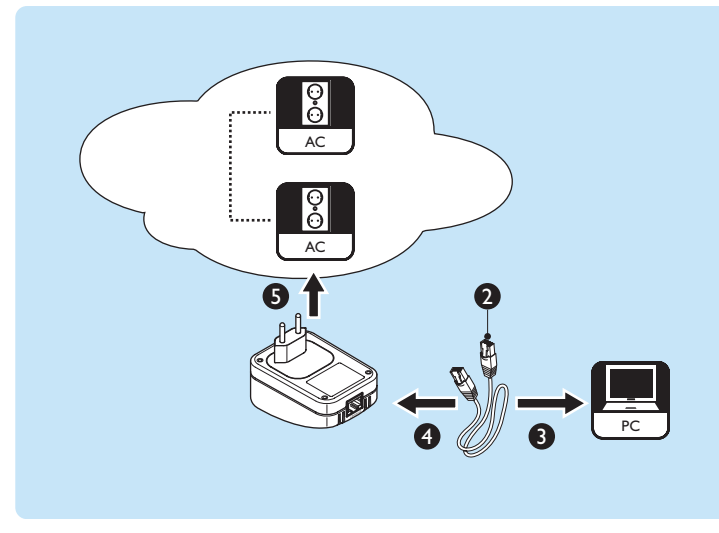

- **2** Take the network cable.
- **3** Plug the connector of the network cable into the network port of the computer.
- **4** Plug the other connector of the network cable into the network port of the powerline ethernet adapter.
- **5** Plug the powerline ethernet adapter into the power supply.
	- *> The PL-LINK light comes on.*

# Connect a network device (option A2+)

Examples of network devices are: games consoles, multimedia adapters and network attached storages.

<span id="page-10-0"></span>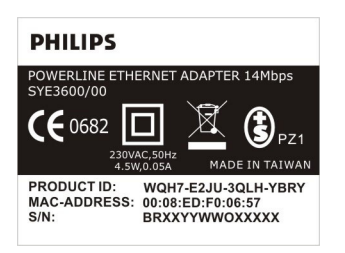

**1** When you want to enable personal security on the powerline ethernet network, write down the **Product ID** code (for example, **WQH7-E2JU-3QLH-YBRY**). Refer to ['Secure'](#page-10-1) on page [11](#page-10-1).

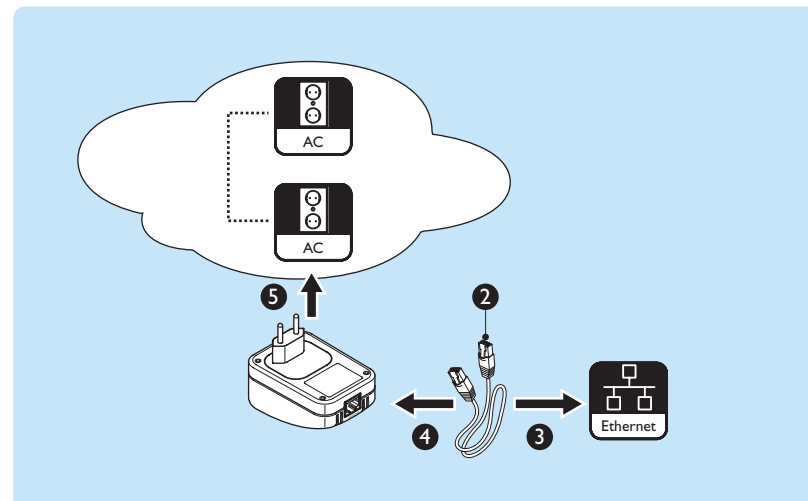

- **2** Take the network cable.
- **3** Plug the connector of the network cable into the network port of the network device.
- **4** Plug the other connector of the network cable into the network port of the powerline ethernet adapter.
- **5** Plug the powerline ethernet adapter into the power supply. *> The PL-LINK light comes on.*

# <span id="page-10-1"></span>Secure

### <span id="page-10-2"></span>Introduction

You can enable and disable personal security of the data transmissions with the security CD and a computer with one of these operating systems:

- Microsoft Windows® 2000
- Microsoft Windows® XP

To enable personal security, drivers must be installed. These drivers communicate with the powerline ethernet adapters.

The default security code is: **HomePlug**.

<span id="page-11-0"></span>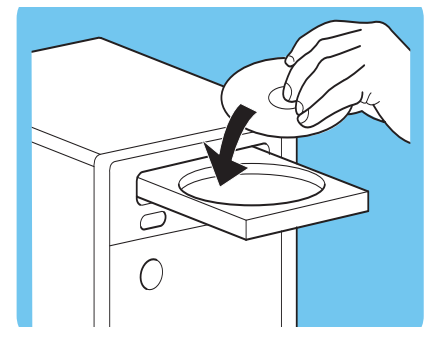

# Enable security

- **1** Put the security CD in the CD or DVD drive of the computer.
	- *> The security CD starts automatically.*
- **2** Follow the on-screen instructions.

If the security CD does not start automatically:

- **1** Open **My Computer**.
- **2** Right-click on the CD or DVD drive.
- **3** Click on **Autorun**.
	- *> The security CD starts.*

# Disable security

- **1** Put the security CD in the CD or DVD drive of the computer. *> The security CD starts automatically.*
- **2** Follow the on-screen instructions.

If the security CD does not start automatically:

- **1** Open **My Computer**.
- **2** Right-click on the CD or DVD drive.
- **3** Click on **Autorun**.
	- *> The security CD starts.*

# Enjoy

# <span id="page-11-3"></span>Powerline ethernet network

Refer to the figure below for an example of a powerline ethernet network.

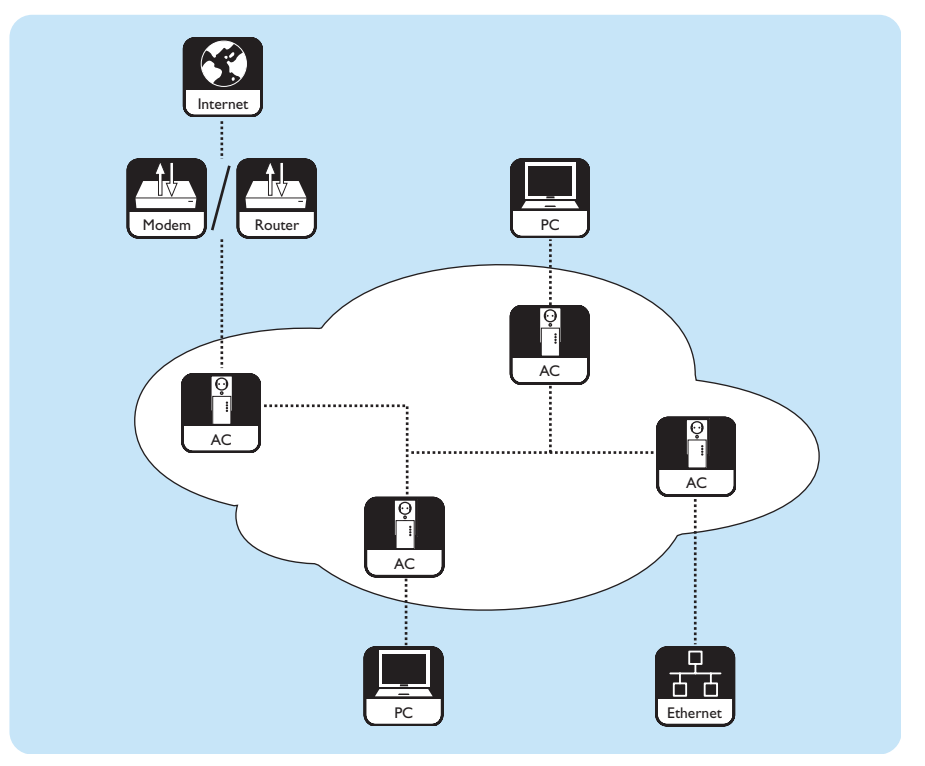

<span id="page-11-2"></span><span id="page-11-1"></span>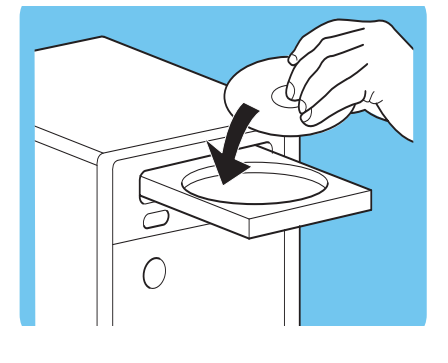

# <span id="page-12-1"></span><span id="page-12-0"></span>Powerline ethernet adapters<br>• The SYK3600 package contains two SYE3600 pows

- The SYK3600 package contains two SYE3600 powerline ethernet adapters.
- The SYK5600 package contains two SYE5600 powerline ethernet adapters.

# <span id="page-12-2"></span>Troubleshooting

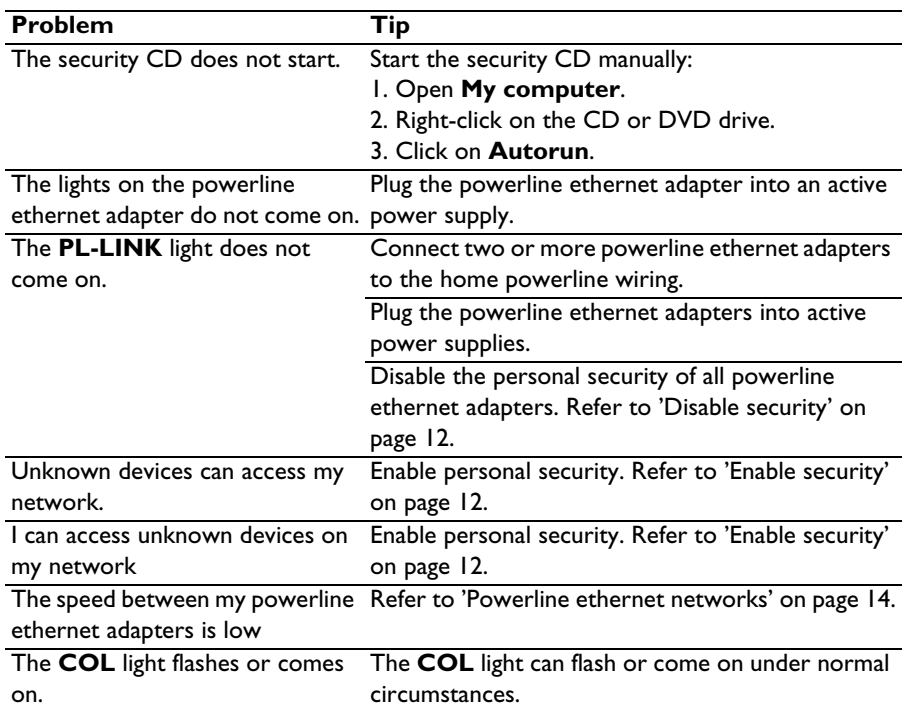

The advertised maximum speed between two SYE3600 powerline ethernet adapters is 14 Mbit/s. The 14 Mbit/s includes the added data that is necessary to send the actual data from one powerline ethernet adapter to another. In a 'clean' environment, the maximum data speed between two SYE3600 powerline ethernet adapters can be up to 5 Mbit/s.

The advertised maximum speed between two SYE5600 powerline ethernet adapters is 85 Mbit/s. The 85 Mbit/s includes the added data that is necessary to send the actual data from one powerline ethernet adapter to another. In a 'clean' environment, the maximum data speed between two SYE5600 powerline ethernet adapters can be up to 25 Mbit/s.

How 'clean' the powerline ethernet network is, is dependent upon:

- The quality of the cables of the electric installation.
- The number of connected powerline ethernet adapters. Each powerline ethernet adapter gets a part of the available bandwidth. The higher the number of connected powerline ethernet adapters, the lower the bandwidth per powerline ethernet adapter. The maximum number of powerline ethernet adapters on the same powerline ethernet network is 15.
- The distance between the powerline ethernet adapters. The maximum cable length between two powerline ethernet adapters is 200 m.
- The electrical noise in the powerline ethernet network. For example, washing machines, cell phone chargers and light dimmers can cause electrical noise.
- The way in which the powerline ethernet adapter is connected to the power supply in the wall. We recommend you to connect the powerline ethernet adapter as close to a wall as possible. If possible, do not use an uninterrupted power supplies or multi-way sockets to connect the powerline ethernet adapter to the power supply in the wall.
- The shortage of phase couplers in the electric installation. For an optimal connection from a powerline ethernet adapter on one phase to another powerline ethernet adapter on another phase, the phases must be coupled.

**WARNING** DO NOT CHANGE THE ELECTRIC INSTALLATION OF THE BUILDING. ONLY AUTHORIZED INSTALLERS CAN CHANGE THE ELECTRIC INSTALLATION.

# Online help

[Refer to www.philips.com/support for:](http://www.philips.com/support)

- Interactive help
- Frequently asked questions

<span id="page-13-0"></span>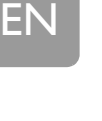

<span id="page-13-1"></span>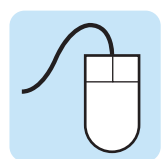

# Helpline

<span id="page-14-0"></span>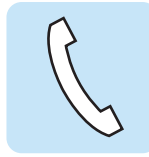

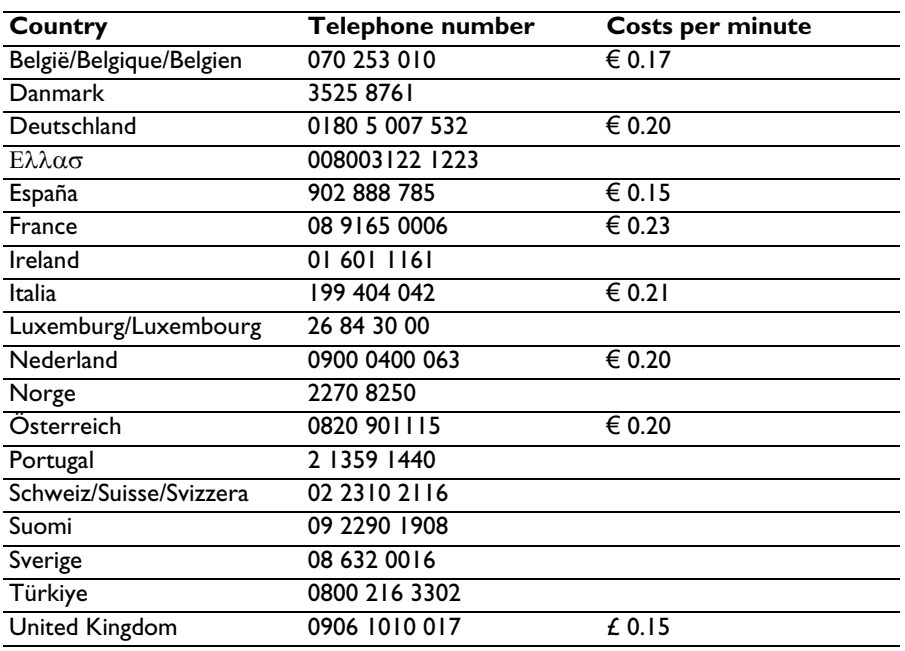

Be prepared to give this information:

- A description of the problem and when it occurs
- The type number on the label of the product
- The date of purchase

# <span id="page-14-1"></span>Technical data

# <span id="page-14-2"></span>SYE3600

The SYK3600 package contains two SYE3600 powerline ethernet adapters.

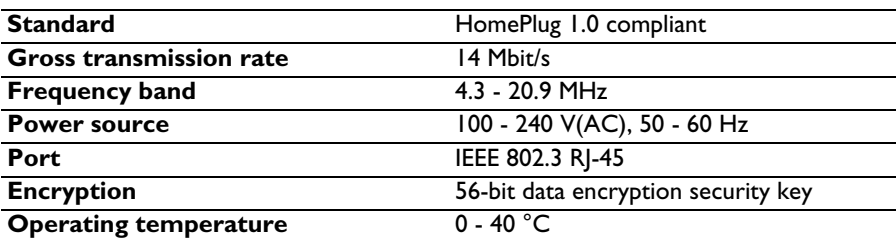

# <span id="page-15-0"></span>SYE5600

The SYK5600 package contains two SYE5600 powerline ethernet adapters.

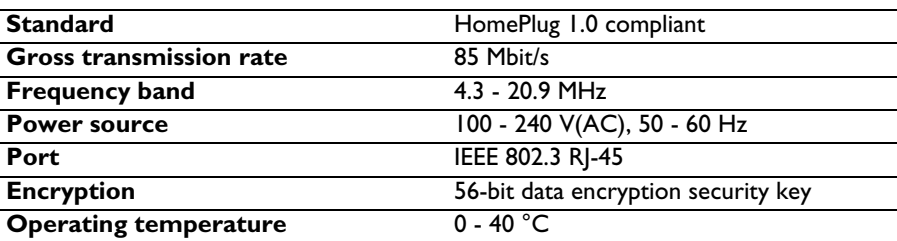

### <span id="page-15-1"></span>Supported protocols

The powerline ethernet adapters are compatible with:

- Devices that comply to IEEE802.3
- All other HomePlug appliances

# <span id="page-15-2"></span>Information

#### Trademarks

<span id="page-15-3"></span>Windows is a registered trademark of Microsoft Corporation in the United States and other countries.

# <span id="page-15-4"></span>Health and safety

Philips Royal Electronics manufactures and sells many products targeted at consumers, which, like any electronic apparatus, in general have the ability to emit and receive electro magnetic signals. One of Philips' leading Business Principles is to take all necessary health and safety measures for our products, to comply with all applicable legal requirements and to stay well within the EMF standards applicable at the time of producing the products. Philips is committed to develop, produce and market products that cause no adverse health effects. Philips confirms that if its products are handled properly for their intended use, they are safe to use according to scientific evidence available today. Philips plays an active role in the development of international EMF and safety standards, enabling Philips to anticipate further developments in standardization for early integration in its products.

# Maintenance and service

If the product is defective and needs repair, but the warranty period has expired, you can consult our specialists (refer to page [15\)](#page-14-0).

<span id="page-15-5"></span>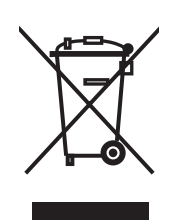

# Disposal of your old product

Your product is designed and manufactured with high quality materials and components, which can be recycled and reused. When this crossed-out wheeled bin symbol is attached to a product it means the product is covered by the European Directive 2002/96/EC. Please inform yourself about the local separate collection system for electrical and electronic products. Please act according to your local rules and do not dispose of your old products with your normal household waste. The correct disposal of your old product will help prevent potential negative consequences for the environment and human health.

# <span id="page-16-0"></span>**Warranty**

[For the Philips warranty applicable to this product, we refer you to the Philips website](http://www.philips.com/guarantee)  www.philips.com/guarantee,

# Disclaimer

<span id="page-16-1"></span>Specifications are subject to change without notice. Trademarks are the property of Koninklijke Philips Electronics N.V. or their respective owners. 2006 © Koninklijke Philips Electronics N.V. All rights reserved.

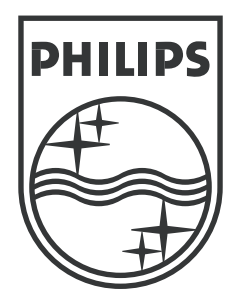

Specifications are subject to change without notice. Trademarks are the property of Koninklijke Philips Electronics N.V. or their respective owners. 2006 © Koninklijke Philips Electronics N.V. All rights reserved.

www.philips.com

DFU-SY600-EN-1